<span id="page-0-0"></span>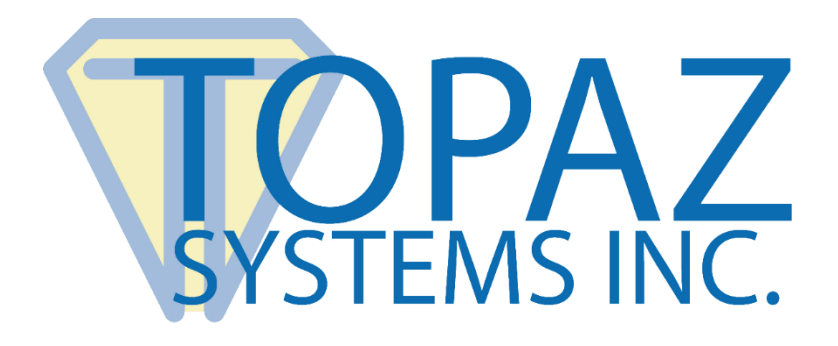

# Software Developer Guide **SigPlusLCD**

**Version 1.0**

Copyright © Topaz Systems Inc. All rights reserved.

*For Topaz Systems, Inc. trademarks and patents, visit [www.topazsystems.com/legal.](http://www.topazsystems.com/termsconditions.html)*

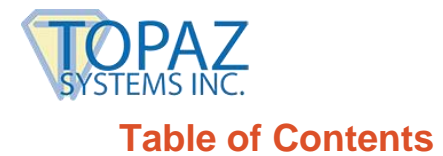

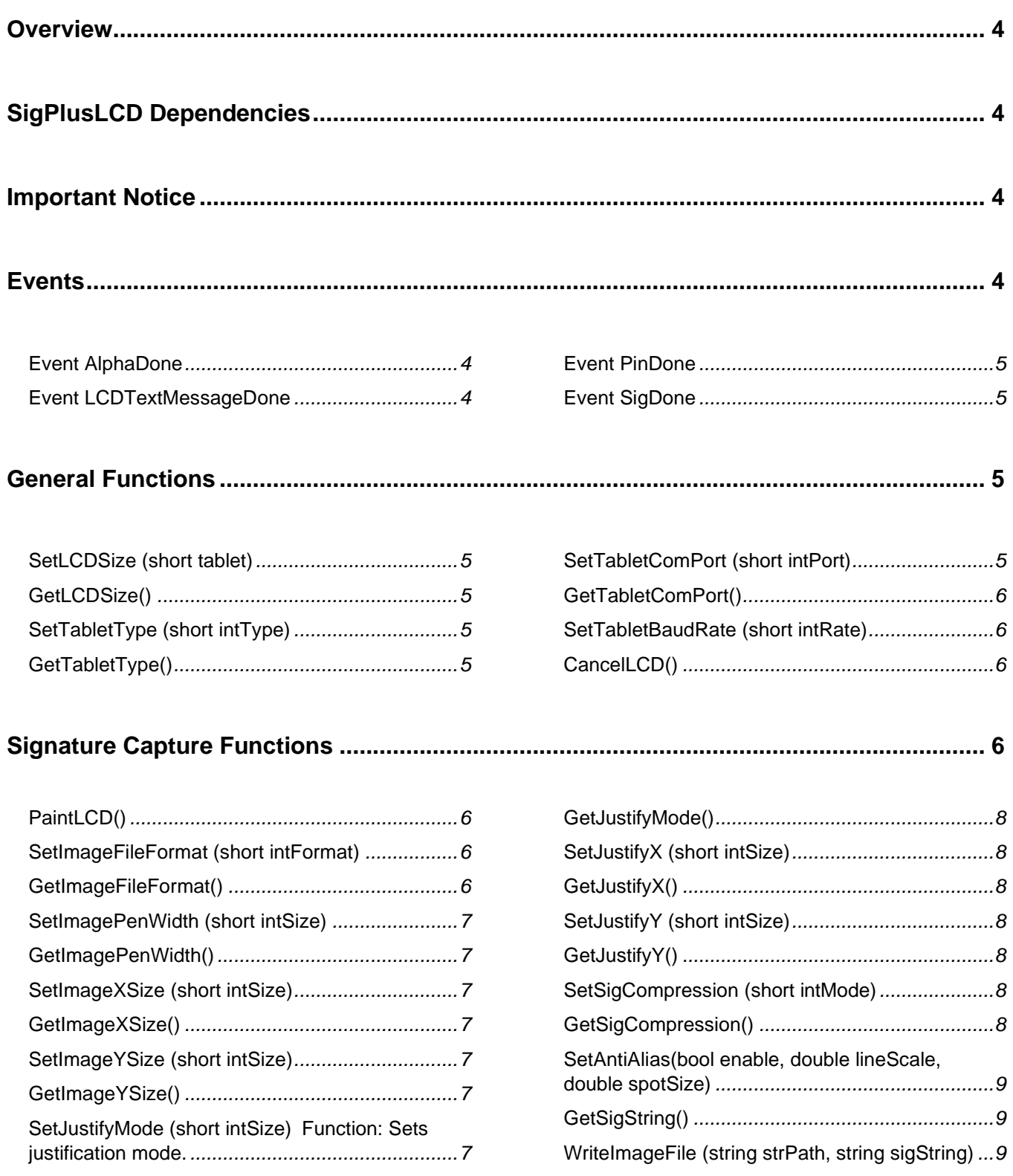

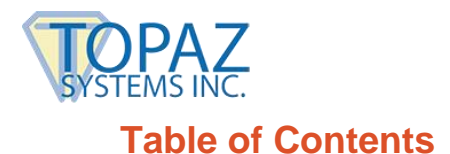

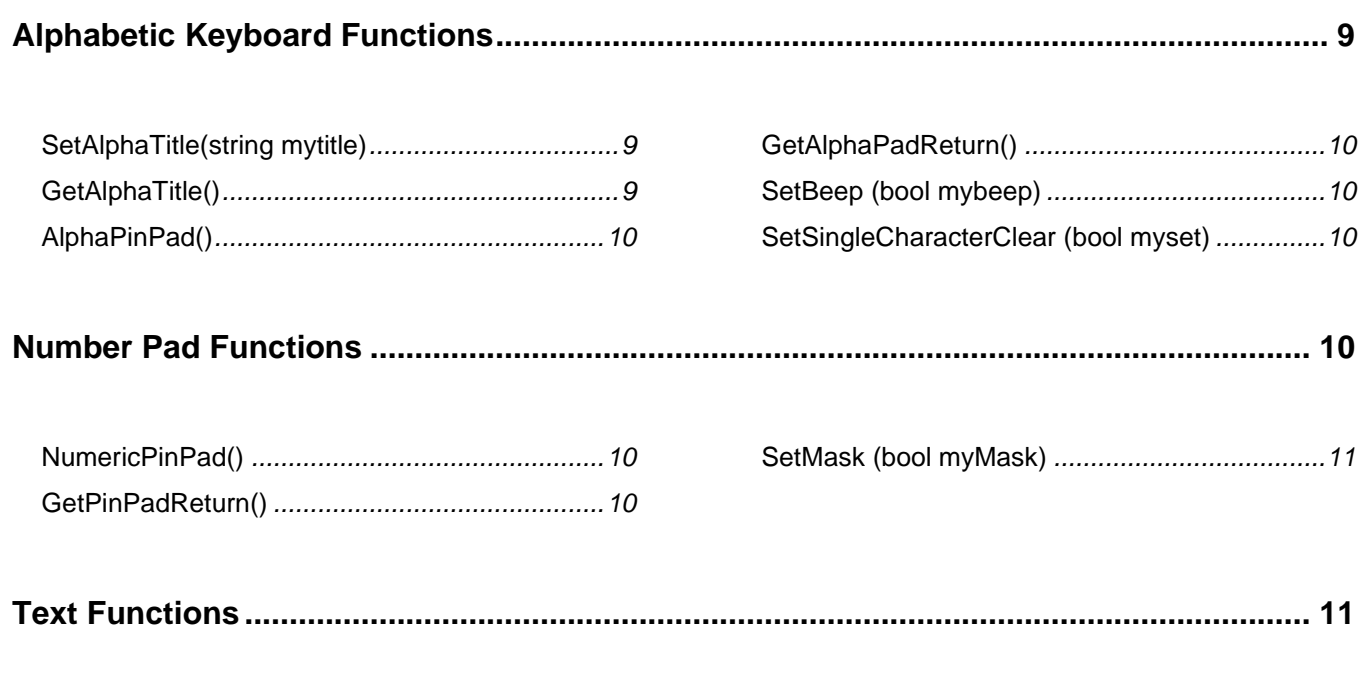

*LCDTextMessage(int fontPoint, short [fontWeight, short fontItalic, short fontUnderline,](#page-10-2) short [FontPitchAndFamily, string fontFaceName, string](#page-10-2) strMessage, short verticalLineOffset) .................................. 11*

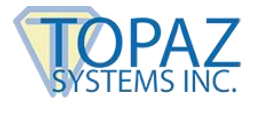

<span id="page-3-0"></span>**Overview**

This page contains highly technical information about Topaz LCD products and software interactions and is not designed for the lay end-user.

**NOTE:** SigPlusLCD provides a means to quickly and simply add interactive LCD functionality to a custom application using the following pad model series:

T-LBK57GC & TM-LBK57GC (SigGem Color 5.7 model series) T-LBK43LC (SigLite Color 4.3 model series)

# <span id="page-3-1"></span>**SigPlusLCD Dependencies**

SigPlusLCD.ocx is dependent upon the SigPlus ActiveX, available on the Topaz website: **[www.topazsystems.com/sdks/sigpluspro-activex.html.](https://topazsystems.com/sdks/sigpluspro-activex.html)**

See the following link for a list of dependencies: **[www.topazsystems.com/software/sigplusdependencies.zip.](http://www.topazsystems.com/software/sigplusdependencies.zip)**

# <span id="page-3-2"></span>**Important Notice**

These guidelines or any or all additional documentation or examples do not constitute a warranty about the performance, security, or legal acceptability of SigPlus software in any specific use or implementation. To the extent that SigPlus is used to achieve regulatory or other specific objectives within an industry, you must consult competent experts or regulatory officials together with your own plan to achieve your desired business objectives using the Topaz tools.

# <span id="page-3-3"></span>**Events**

#### <span id="page-3-4"></span>**Event AlphaDone**

Function: This event is raised upon clicking the Done button on the keyboard generated by AlphaPinPad().

# <span id="page-3-5"></span>**Event LCDTextMessageDone**

Function: This event is raised upon clicking the Done button on the LCD after calling LCDTextMessage(int fontPoint, short fontWeight, short fontItalic, short fontUnderline, short FontPitchAndFamily, string fontFaceName, string strMessage, short verticalLineOffset).

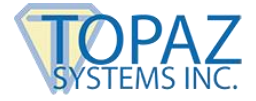

# <span id="page-4-0"></span>**Event PinDone**

Function: This event is raised upon clicking the Done button on the number pad generated by NumericPinPad().

# <span id="page-4-1"></span>**Event SigDone**

Function: This event is raised upon clicking the Done button on the screen generated by PaintLCD().

# <span id="page-4-2"></span>**General Functions**

## <span id="page-4-3"></span>**SetLCDSize (short tablet)**

Function: Determines which pad SigPlusLCD will configure for.

Parameter: short tablet can be 0 for T-LBK57GC-BHSB-R and 1 for T-LBK43LC-HSB-R.

## <span id="page-4-4"></span>**GetLCDSize()**

Function: Gets the value set with SetLCDSize (short tablet) and returns it as a short. If SetLCDSize (short tablet) has not been called previously, the returned value will be -1.

Return: Short

## <span id="page-4-5"></span>**SetTabletType (short intType)**

Function: Bypasses the SigPlus.ini and sets the TabletType. This value tells SigPlus to listen for data over serial or USB.

Parameter: short intType is 0 for a serial (-B) connection and 6 for a USB connection (- HSB).

#### <span id="page-4-6"></span>**GetTabletType()**

Function: Gets the value set with SetTabletType (short intType) and returns it as a short. If SetTabletType (short intType) has not been called previously, the returned value will be the TabletType as set in the SigPlus.ini.

Return: Short

# <span id="page-4-7"></span>**SetTabletComPort (short intPort)**

Function: Bypasses the SigPlus.ini and tells SigPlus which com port to listen for data.

Parameter: short intPort is the com port number the signature pad is using.

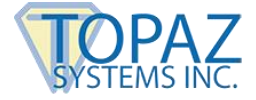

# <span id="page-5-0"></span>**GetTabletComPort()**

Function: Gets the value set with SetTabletComPort (short intPort) and returns it as a short. If SetTabletComPort (short intPort) has not been called previously, the returned value will be the TabletComPort as set in the SigPlus.ini.

Return: Short

#### <span id="page-5-1"></span>**SetTabletBaudRate (short intRate)**

Function: Bypasses the SigPlus.ini and tells Sigplus the baud rate to use in the case of listening for data from a com port. This rate must match what the pad is using or no data will come across.

Parameter: short intRate is the baud rate to use. Ex: 9800, 19200, 38400, 115200.

#### <span id="page-5-2"></span>**CancelLCD()**

Function: Can be called at any time to clear the LCD and reset it to default settings.

Return: None

# <span id="page-5-3"></span>**Signature Capture Functions**

#### <span id="page-5-4"></span>**PaintLCD()**

Function: Writes out to the LCD a box with a signature line in it along with Clear, Cancel, and Done buttons.

Return: None

#### <span id="page-5-5"></span>**SetImageFileFormat (short intFormat)**

Function: Sets the format you want to save the signature image as before calling WriteImageFile (string strPath, string sigString).

Parameter: short intFormat can be 0 for .bmp, 4 for .jpg, and 6 for .tif.

#### <span id="page-5-6"></span>**GetImageFileFormat()**

Function: Gets the value set with SetImageFileFormat (short intFormat) and returns it as a short. If SetImageFileFormat (short intFormat) has not been called previously, the returned value will be 0.

Return: Short

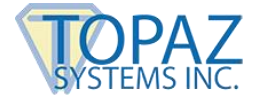

## <span id="page-6-0"></span>**SetImagePenWidth (short intSize)**

Function: Sets the pen width to be used in the signature image saved via WriteImageFile (string strPath, string sigString).

Parameter: short intSize is the thickness of the ink in px. The default value is 1.

#### <span id="page-6-1"></span>**GetImagePenWidth()**

Function: Gets the value set with SetImagePenWidth (short intSize) and returns it as a short. If SetImagePenWidth (short intSize) has not been called previously, the returned value will be 1.

Return: Short

## <span id="page-6-2"></span>**SetImageXSize (short intSize)**

Function: Sets the width in pixels of the signature image saved via WriteImageFile (string strPath, string sigString). This function must be called before writing out an image.

Parameter: short intSize is the number of pixels

#### <span id="page-6-3"></span>**GetImageXSize()**

Function: Gets the value set with SetImageXSize (short intSize) and returns it as a short. If SetImageXSize (short intSize) has not been called previously, the returned value will be the TabletLogicalXSize as set in the SigPlus.ini.

Return: Short

# <span id="page-6-4"></span>**SetImageYSize (short intSize)**

Function: Sets the height in pixels of the signature image saved via WriteImageFile (string strPath, string sigString). This function must be called before writing out an image.

Parameter: short intSize is the number of pixels.

## <span id="page-6-5"></span>**GetImageYSize()**

Function: Gets the value set with SetImageYSize (short intSize) and returns it as a short. If SetImageYSize (short intSize) has not been called previously, the returned value will be the TabletLogicalYSize as set in the SigPlus.ini.

Return: Short

# <span id="page-6-6"></span>**SetJustifyMode (short intSize) Function: Sets justification mode.**

Parameter: short intSize can be 0 for no justification and 5 for zooming the signature to fit and fill the center of the object.

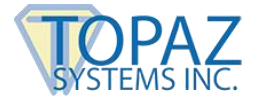

# <span id="page-7-0"></span>**GetJustifyMode()**

Function: Gets the value set with SetJustifyMode (short intSize) and returns it as a short. If SetJustifyMode (short intSize) has not been called previously, the returned value will be 0.

Return: Short

## <span id="page-7-1"></span>**SetJustifyX (short intSize)**

Function: Sets a "signature-free" buffer at the horizontal edges.

Parameter: short intSize is the size of the buffer in pixels.

## <span id="page-7-2"></span>**GetJustifyX()**

Function: Gets the value set with SetJustifyX (short intSize) and returns it as a short. If SetJustifyX (short intSize) has not been called previously, the returned value will be 0.

Return: Short

# <span id="page-7-3"></span>**SetJustifyY (short intSize)**

Function: Sets a "signature-free" buffer at the vertical edges.

Parameter: short intSize is the size of the buffer in pixels.

#### <span id="page-7-4"></span>**GetJustifyY()**

Function: Gets the value set with SetJustifyY (short intSize) and returns it as a short. If SetJustifyY (short intSize) has not been called previously, the returned value will be 0.

Return: Short

#### <span id="page-7-5"></span>**SetSigCompression (short intMode)**

Function: Sets a value in order to generate compressed sigstrings.

Parameter: short intMode can be 0 for no compression and 1 for 4x lossless compression. Passing in a value greater than 1 will result in more compression, but it will not be lossless compression.

#### <span id="page-7-6"></span>**GetSigCompression()**

Function: Gets the value set with SetSigCompression (short intMode) and returns it as a short. If SetSigCompression (short intMode) has not been called previously, the returned value will be 0.

Return: Short

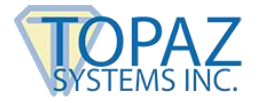

## <span id="page-8-0"></span>**SetAntiAlias(bool enable, double lineScale, double spotSize)**

Function: Turns on anti-aliasing in order to make the signature appear smoother.

Parameters: bool enable is true to turn this feature on and false to turn it off.

double lineScale is the depth of spots from the line. Recommended starting value is 500.

double spotSize is the size of the drawn spots. Recommended starting value is 600.

# <span id="page-8-1"></span>**GetSigString()**

Function: Takes the signature from the SigPlusLCD object and returns it as a string. If there is no signature in the SigPlusLCD object, the returned value will be an empty string.

Return: String

#### <span id="page-8-2"></span>**WriteImageFile (string strPath, string sigString)**

Function: Saves the signature as an image file. Returns success/failure as a bool.

Parameters: string strPath is the location to save the image to.

string sigString is the string representation of the signature to be saved.

Return: Bool

# <span id="page-8-3"></span>**Alphabetic Keyboard Functions**

#### <span id="page-8-4"></span>**SetAlphaTitle(string mytitle)**

Function: Sets the title text to be displayed along with the keyboard when AlphaPinPad() is called.

Parameter: string mytitle is the text to be written out to the LCD.

#### <span id="page-8-5"></span>**GetAlphaTitle()**

Function: Gets the title set with SetAlphaTitle(string mytitle) and returns it as a string. If SetAlphaTitle(string mytitle) has not been called previously, the returned value will be an empty string.

Return: String

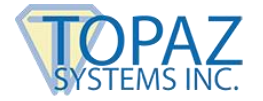

# <span id="page-9-0"></span>**AlphaPinPad()**

Function: Writes out to the LCD the title set with SetAlphaTitle(string mytitle) and an alphabetic keyboard. The keyboard also includes Space, Shift, Clear, and Done buttons. The Shift button is on by default and turns off after pressing any other button. The Shift button will automatically activate when all the text is cleared in preparation for a new sentence.

Return: None

## <span id="page-9-1"></span>**GetAlphaPadReturn()**

Function: Gets the current text from the alphabetic keyboard and returns it as a string. If the keyboard hasn't been used, the returned value will be an empty string.

Return: String

#### <span id="page-9-2"></span>**SetBeep (bool mybeep)**

Function: This will cause the computer to beep after every key press on the keyboard generated by AlphaPinPad().

Parameter: bool mybeep is set to true for beeps and false for no beeps.

#### <span id="page-9-3"></span>**SetSingleCharacterClear (bool myset)**

Function: Causes the Clear button on the keyboard generated by AlphaPinPad() to clear a single character instead of all the entered text.

Parameter: bool myset is true for on and false for off.

# <span id="page-9-4"></span>**Number Pad Functions**

#### <span id="page-9-5"></span>**NumericPinPad()**

Function: Writes out to the LCD a number pad with numbers 0-9 along with Clear and Done buttons.

Return: None

#### <span id="page-9-6"></span>**GetPinPadReturn()**

Function: Gets the current value from the number pad and returns it as a string. If the number pad hasn't been used, the returned value will be an empty string.

Return: String

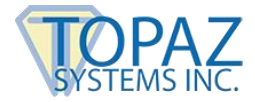

# <span id="page-10-0"></span>**SetMask (bool myMask)**

Function: This will replace the numbers entered on the number pad with asterisks.

Parameter: bool myMask is set to true for masking and false for no masking.

# <span id="page-10-1"></span>**Text Functions**

<span id="page-10-2"></span>**LCDTextMessage(int fontPoint, short fontWeight, short fontItalic, short fontUnderline, short FontPitchAndFamily, string fontFaceName, string strMessage, short verticalLineOffset)**

Function: Writes out the passed in text to the LCD. Done, Next, Back, and Cancel buttons will be generated at the bottom of the LCD as needed based on the amount of text passed in.

Parameters: int fontPoint is the size of the font to be used.

short fontWeight is the boldness (0-900) of the font to be used.  $0 =$  default, 400 = normal,  $900 =$  bold.

short fontItalic is 0 for normal and non-zero for italic font.

short fontUnderline is 0 for normal and non-zero for underlined font.

short FontPitchAndFamily specifies the pitch (fixed or variable width) and font family used if the font you request is unavailable. If you specify a font that's likely to be, then this argument can be left as 0.

string fontFaceName is the font's name—for example, "Times New Roman", "Courier New", "Arial"

string strMessage is the text to be written out to the LCD.

short verticalLineOffset is the amount of vertical space you want between lines of text.

Return: None